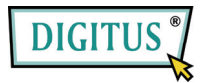

## **MICRO SD/SDHC CZYTNIK KART USB 2.0**

**Przewodnik szybkiej instalacji**  Typ: DA-70314-1

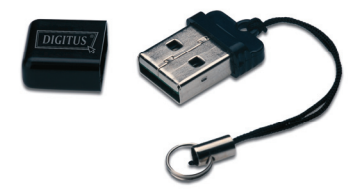

**Właściwości:** Wystarczy wsunąć kartę SDHC do czytnika i wetknąć prosto do portu USB komputera. Czytnik pracuje tak jak napęd standardowej pamięci flash USB, dodatkową możliwością aktualizacji karty Micro SDHC do wyższej pojemności.

## **Specyfikacje:**

- Obsługuje karty Micro SD i Micro SDHC Flash Memory
- Zgodny z PC i Mac
- Obsługuje Windows 7, Vista, XP i Mac OS 10.x i nowsze
- Ciężar 2,3g; Wymiary: 21mm x 14mm x 6mm

**Rozwiązywanie problemów:** Jeśli czytnik kart nie jest znajdowany jako urządzenie przez Explorer, to wyjąć urządzenie z portu USB i włożyć ponownie, będzie ono wykrywane powtórnie. Jeśli nadal nie działa, to proszę się skontaktować ze sprzedawcą.

**Przestroga:** Przed wyjęciem karty pamięci z czytnika kart upewnić się, że zakończyła się transmisja danych.